## **SAP PAYROLL – TIME MANAGEMENT TIME ENTRY Record Timesheet Data**

The University of Mississippi End User Documentation SAP Support: 662.915.5222 04/2015 Email: sap@olemiss.edu

According to the Departmental Time Record Policy [HRO.PC.400.040], each department must designate one employee who is responsible for verifying and entering timesheet data into SAP, and another employee who is responsible for SAP data entry verification and approval.

All departments are required to utilize Form UM4/HR12 (http://olemiss.edu/hr/paperforms.html) unless time is being recorded using the Employee Self‐Service (ESS) time management application on the myOleMiss portal. All eligible departments are encouraged to utilize the online ESS application.

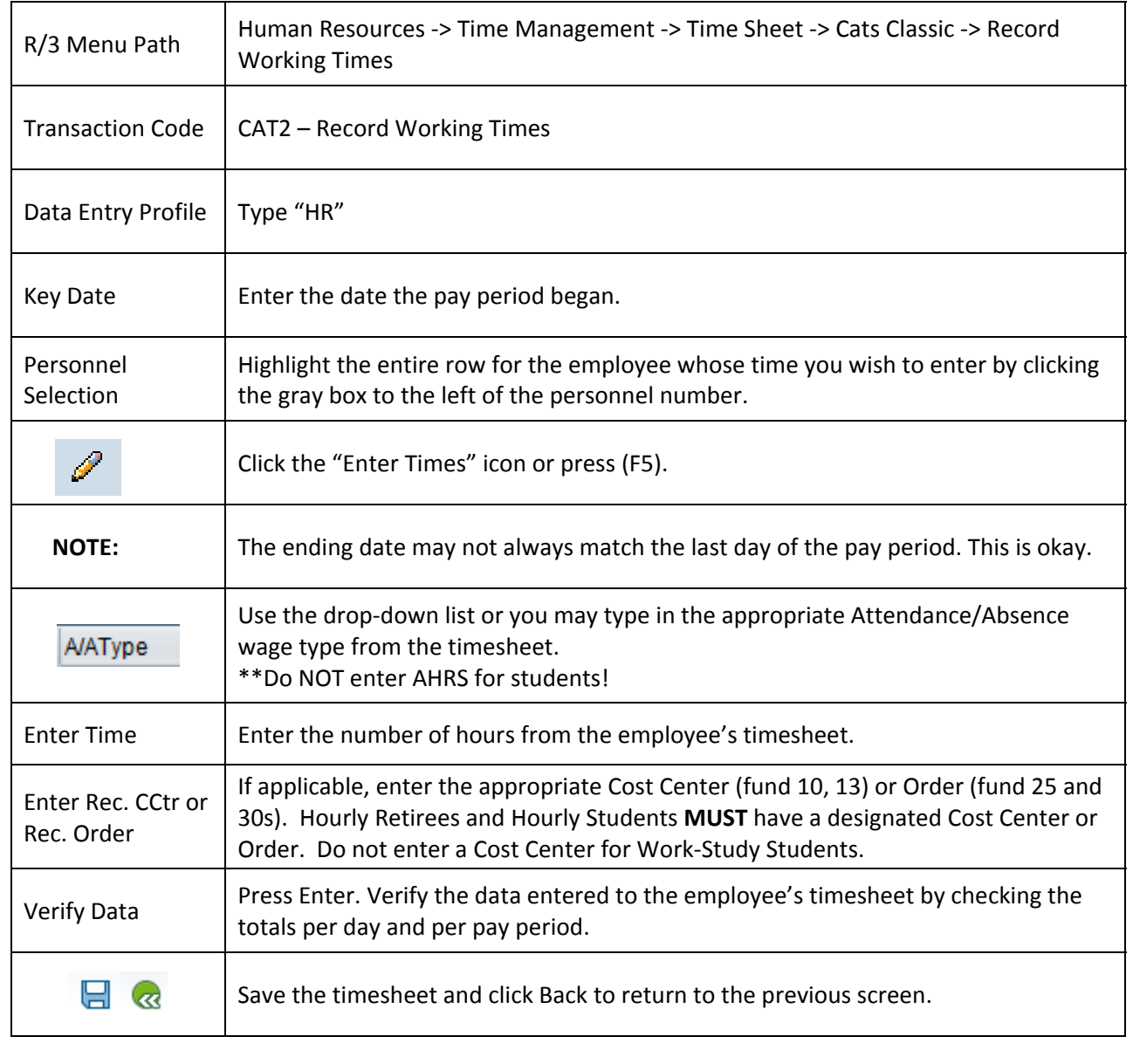

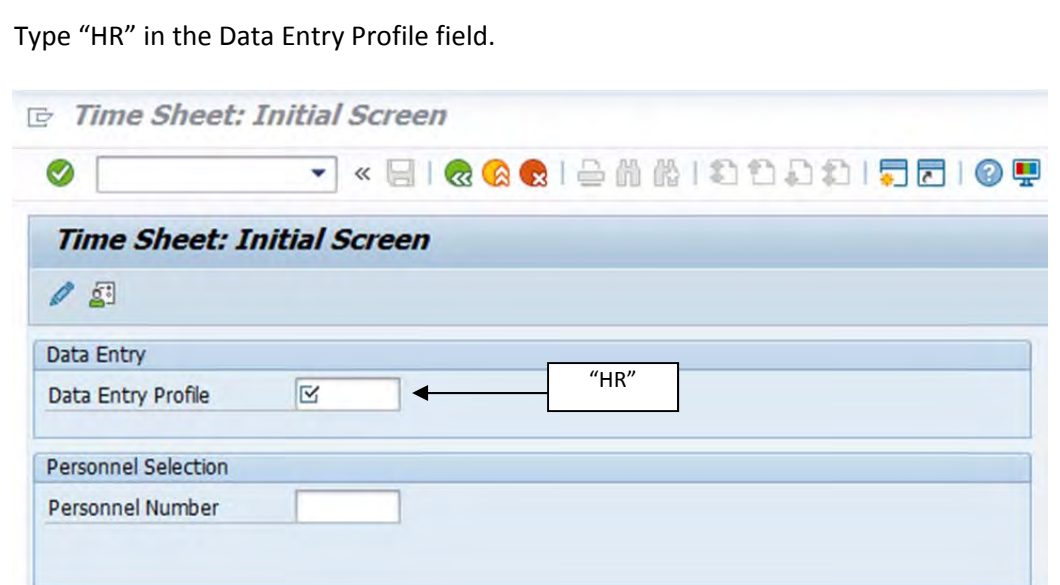

Change the Key date to the first day of the pay period.

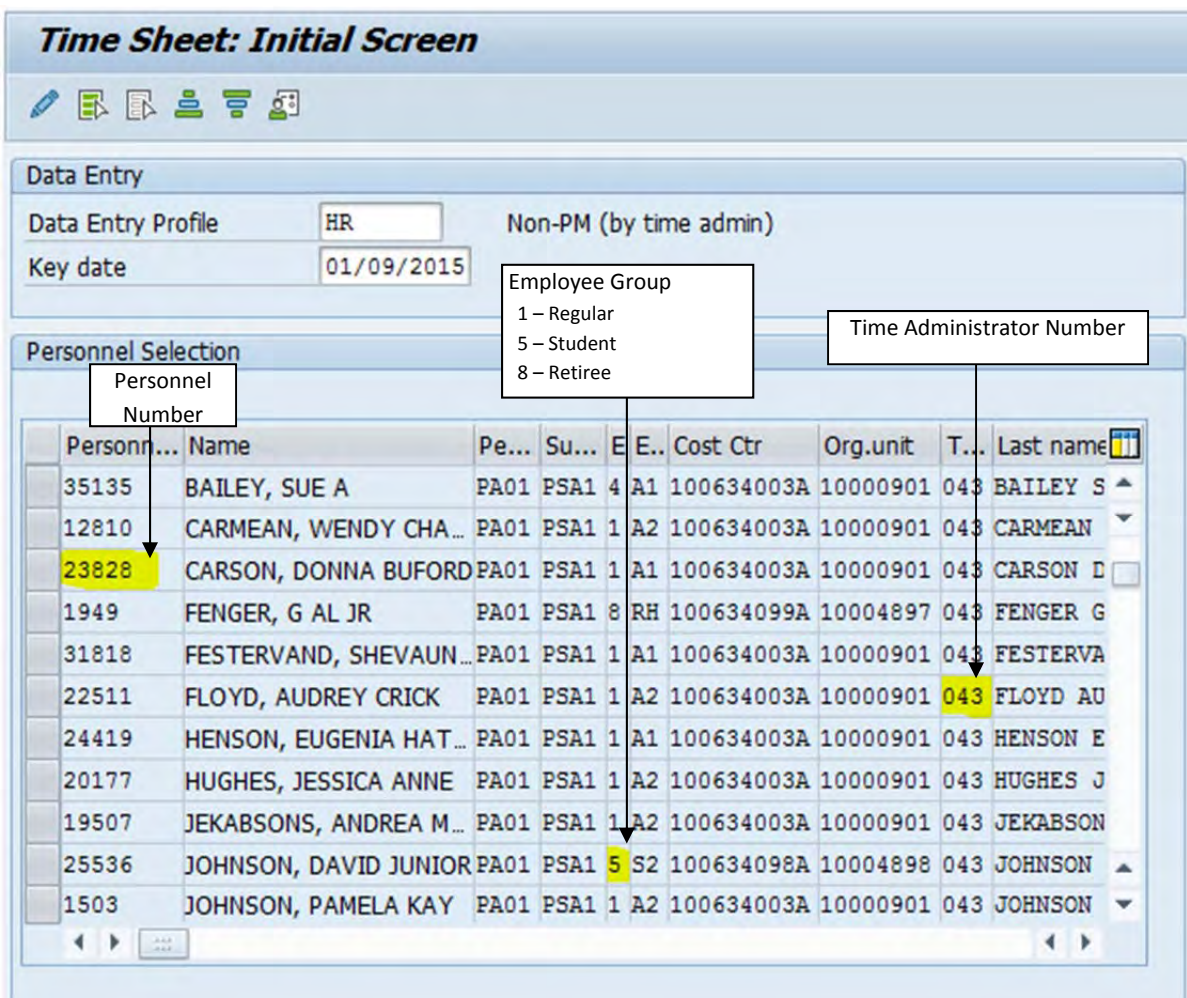

\* Hint: If an employee does not appear in your "drop‐down" list, it could be for one of the following reasons:

- Their payroll information has not been set up/paperwork is incomplete
- They are paid at multiple rates
- They are paid by multiple departments

In any of these cases, you should contact HR.

Highlight the row for the employee you wish to enter and click "Enter Times" or (F5).

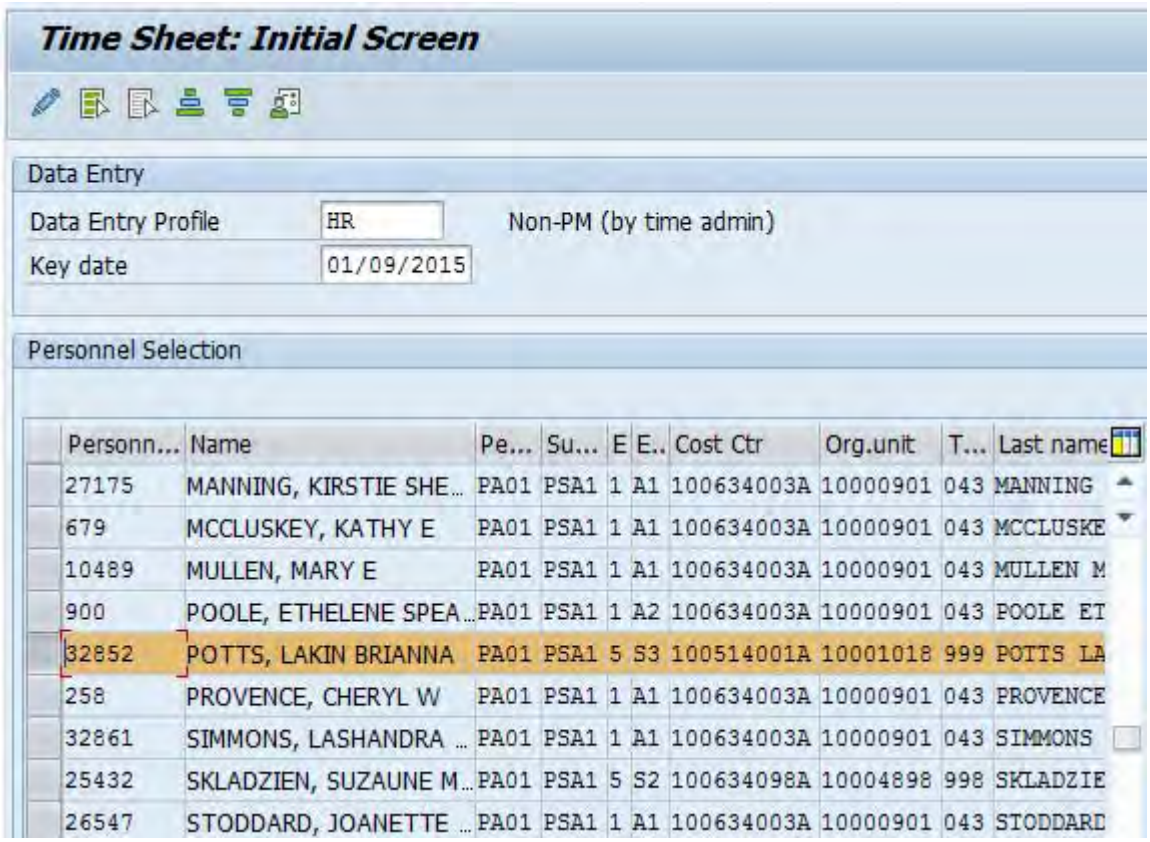

Use the drop-down list in the A/A Type column to select the applicable Attendance/Absence Type. Tab to the right and enter the number of hours from the timesheet in the appropriate date column. If necessary, enter the Cost Center (Rec. CCtr) or Internal Order (Rec. Order) from the employee's timesheet. A Cost Center or Order is **MANDATORY** for Hourly Students and Retirees.

## ▼«BR&&CI<del>D</del>MAI©DDDI©P

## **Time Sheet: Data Entry View**

 $\circledcirc$ 

## 5 5 4 7 8 8 8 1 9 2 3 4 8 8 1 8 2 1 8 9 8 8 8 8 0 8 1 8 9

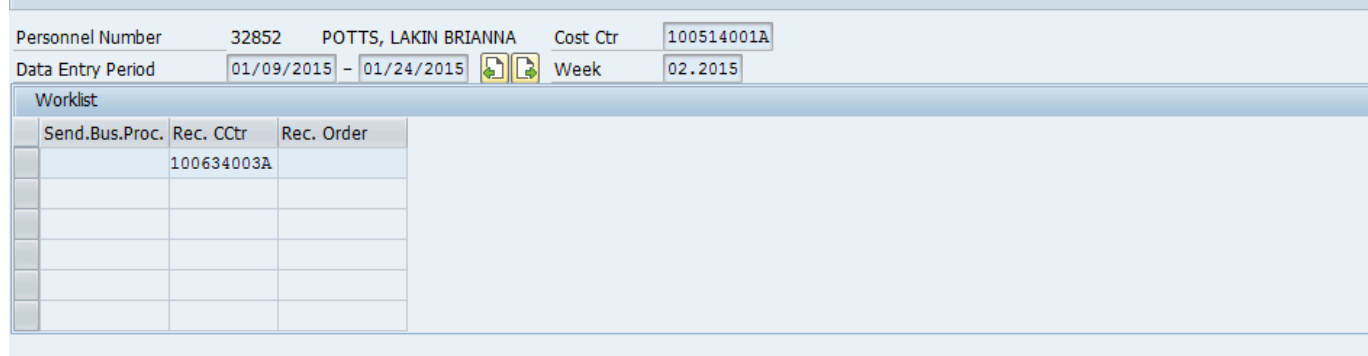

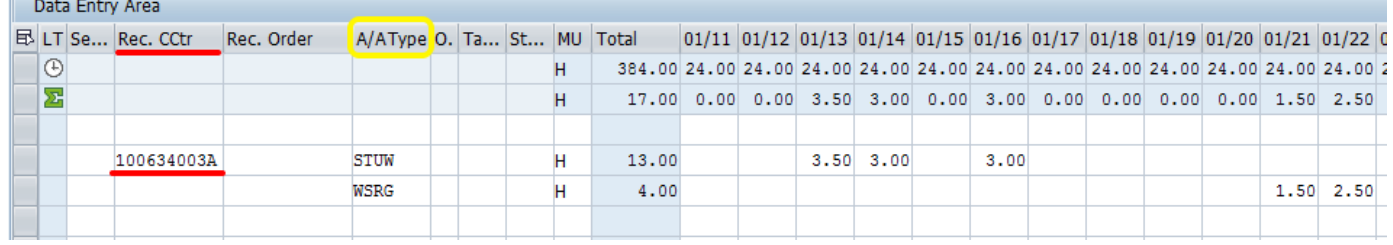

Once you have verified the totals against the entries on the timesheet, click "Save" and "Back" (F3). Initial each paper timesheet that you enter into SAP.

Timesheets must be retained within the department for a minimum period of seven (7) fiscal years; the period may be longer if required by an external funding agency. Please refer to the Departmental Time Record Policy [HRO.PC.400.040] for additional information.

The following is a sample timesheet (Form UM4/HR12) for a student employee. All fields MUST be complete. Do not accept an incomplete or unsigned timesheet!!

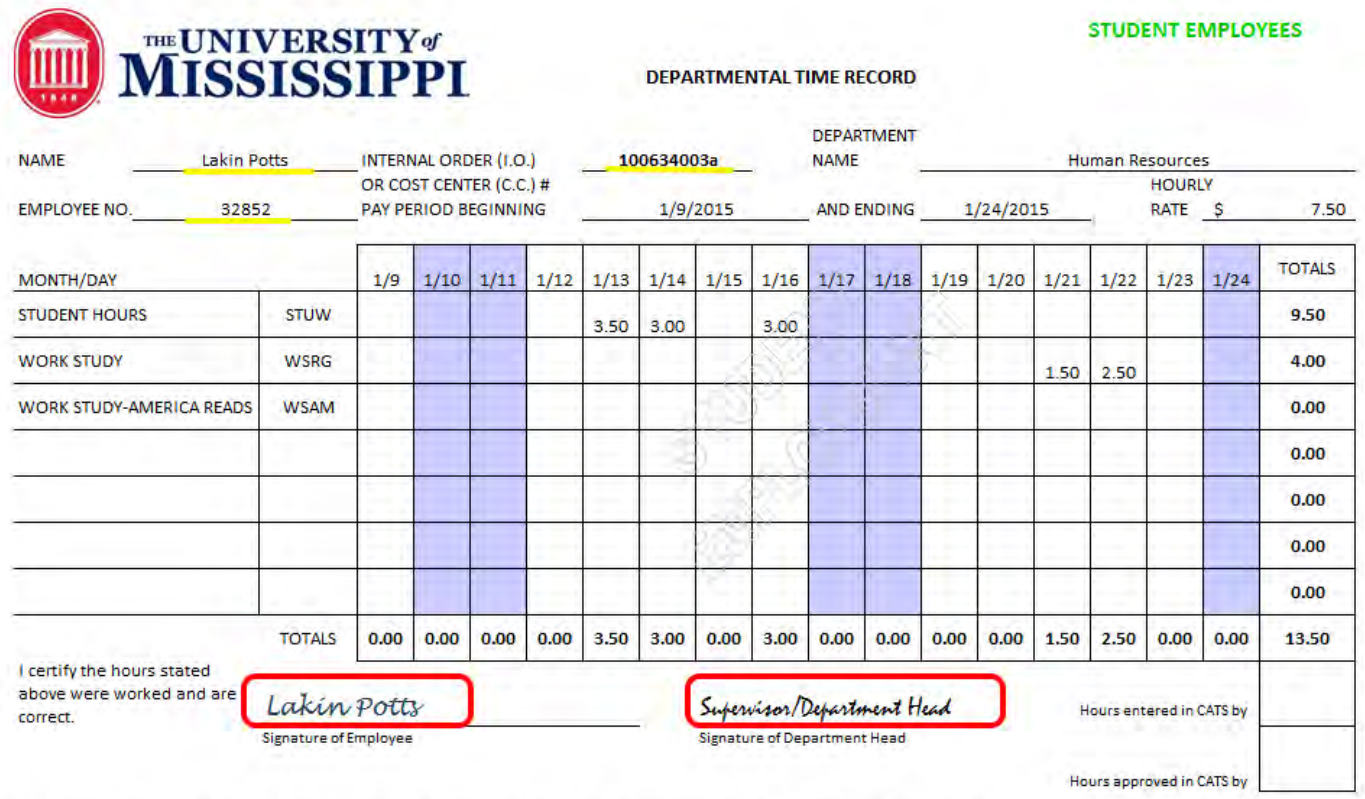

This form is used by time administrators to record the hours worked by student employees. This form must be signed by the employee and department head upon completion. This form serves as the payroll record for student workers, as well as the activity report for student workers paid from federal projects/grants. Each department must retain this form for a period of seven (7) fiscal years. The departmental copy is the official record of the University and must be readily available for audit. Time should be reported in hours.

FORM UM4/HR 12 03/2015